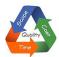

# WHY SHOULD YOU LEARN PRIMAVERA FROM TripCons?

World's most popular Primavera tutorial on the youtube.com

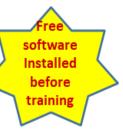

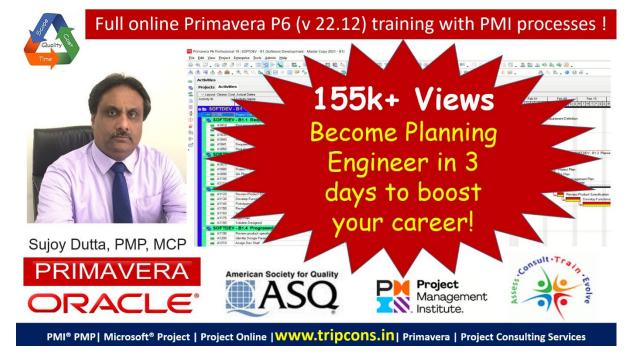

The points below and testimonials will make you realize we are worth your time and money!!

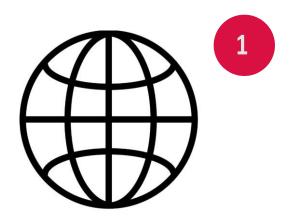

# INTERNATIONALLY EXPERIENCED, PMP CERTIFIED TRAINER

The <u>trainer</u> has over ten years of experience in teaching Primavera using PMI project management processes. He has taught 4,000+ professionals from US, Canada, Europe, UK, India and the Middle East during the last 12 years.

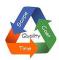

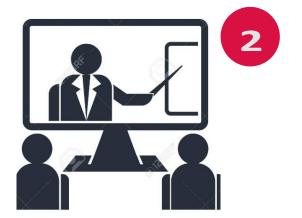

## RESULT ORIENTED LIVE ONLINE TRAINING

The trainer will guide you on your screen using electronic pen to do tasks step by step. You can ask your queries/doubts to the trainer on the spot.

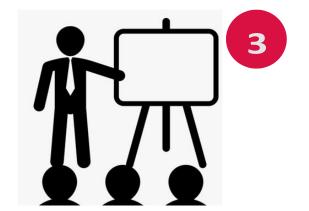

#### SMALL BATCH OF SIX

MAXIMUM 6 people per batch for individual attention and quality training. The trainer attends to you as if it's 1 to 1 training session.

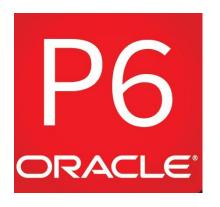

### FREE LATEST SOFTWARE

The Trainer provides and installs the authorized latest P6 v 22.12 non-expiring, single user version of the software upon booking and before the class, in your PC/laptop and also teaches you how to backup data.

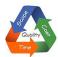

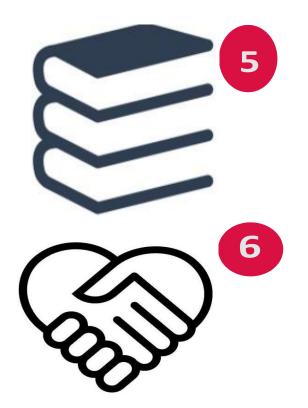

#### SUPPORT MATERIAL

Training recording, illustrated slides, Official user manual, Key Interview Questions would be provided by the Trainer.

### LIFETIME SUPPORT

You will become a part of our Telegram based group where you can get lifetime support from the trainer and community of Primavera and Project Management Professionals.

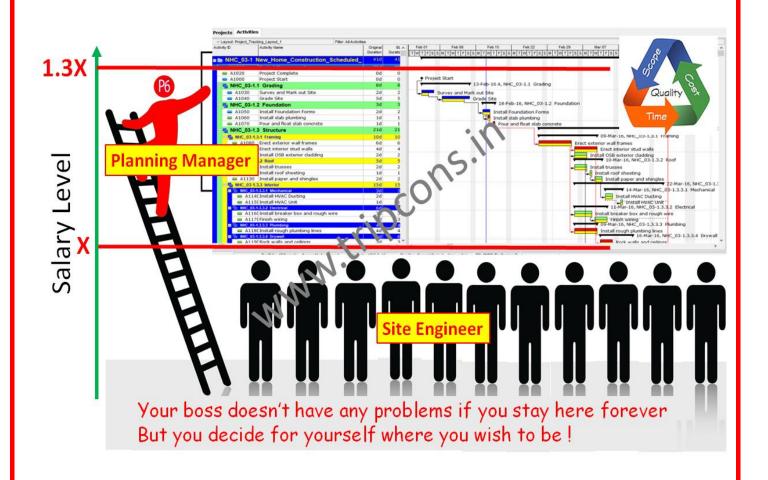

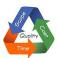

### Jobs are looking for skilled people!

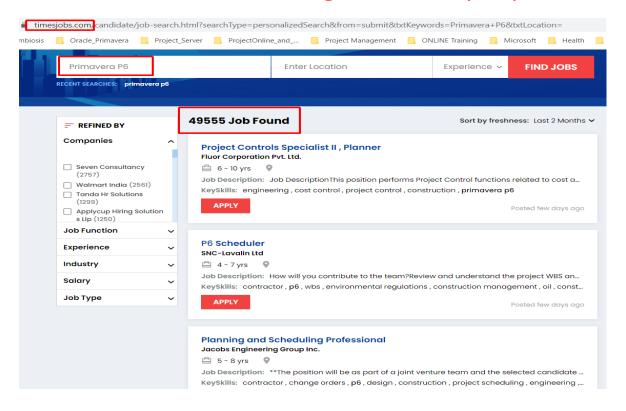

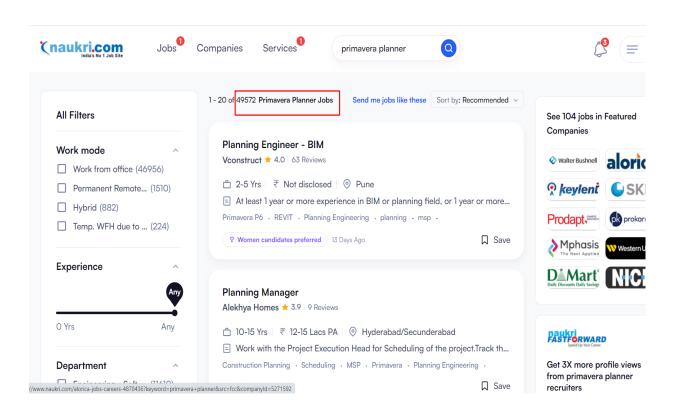

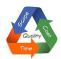

### Real testimonials from LinkedIn.com & direct messages

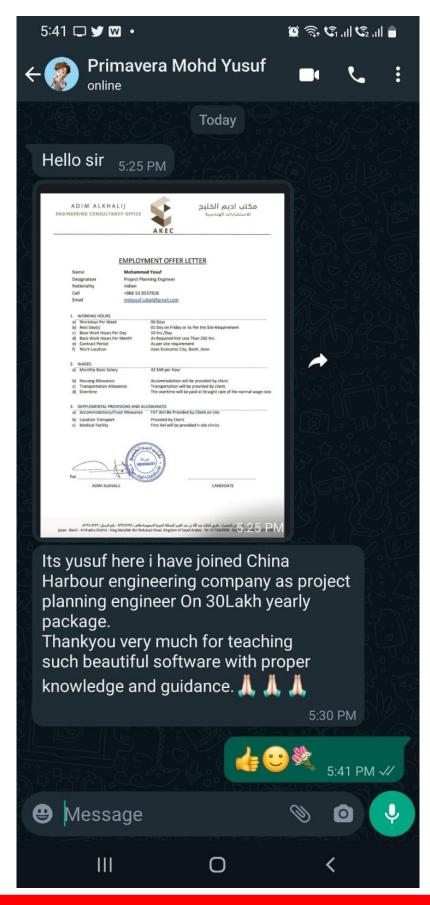

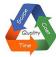

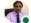

Sujoy Dutta, PMP (Primavera, MS Project, PMP Trainer Consultant)

Managing Director at Tripcons Project Planning and Training Consulting Services Pvt. Ltd.

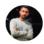

#### Muhammad Rohail Azeem · 1st

Planner at Patriot Campers Pty Ltd

July 29, 2022, Muhammad Rohail was Sujoy Dutta, PMP'S client

Sujoy provides a great practical oriented, hands on use based training. I benefited by being able to clear 2 Primavera interviews and select the job of my choice, within 3 weeks of the training. He continues to support life long even after the training via Telegram based students group and you can even re-attend his training free anytime within 6 months. The USP I noticed was small batch of 6 to ensure good quality individual coaching. I would recommend him to anybody that needs Primavera training!

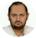

#### Nadim Shaikh, P6 Primavera, PMP® · 1st

Project Manager at Larsen & Toubro

July 24, 2022, Sujoy Dutta, PMP was senior to Nadim but didn't manage Nadim directly

It is a privilege to learn Primavera P6 from Mr. Sujoy, the way he interpret the things is remarkable and we could take the utmost benefit from his versatile experience since years. Happy to learn from him.

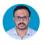

#### Noufal CT. ASQ CMQ/OE™PMP® · 1st

Project/ Technical Coordinator at Hill International July 17, 2022, Noufal was Sujoy Dutta, PMP'S client

I had the pleasure of taking Primavera P6 training from Mr. Sujoy Dutta. He is undoubtedly an amazing teacher, trainer, and mentor. He shares his lessons learned and experience with the students, which gives students more understanding and effective learning experience. one to one hands-on training equipped and helped me to build my confidence even though I am a fresher in planning and scheduling. I highly recommend that people who want to get strong in-depth and advanced knowledge in Primavera please meet Mr. Sujoy Dutta.

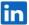

#### Q Search

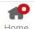

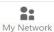

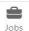

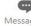

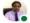

Sujoy Dutta, PMP (PMP, MSP, PPM, Primavera Trainer, Consultant)

Managing Director at Tripcons Project Planning and Training Consulting Services Pvt. Ltd.

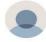

#### Oghenenyerhovwo Ogude

\_\_

November 15, 2021, Oghenenyerhovwo was a client of Sujoy Dutta, PMP'S I have attended a number of trainings but Sujoy takes training to another level. He impacts with real life experiences/events, giving special attention to each student. Highly recommended.

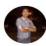

#### RAJIV RATTAN

PMP® | CSPO® | SAP® | Six Sigma® | Project Manager

October 25, 2021, RAJIV was a client of Sujoy Dutta, PMP'S

Sujoy Dutta has been my mentor. he has an extensive knowledge on Project Management and tools like Ms Projects and Primevera. I will rate him very high on few parameters to start from his communication, creativity, leadership style, patience and last but not the least his technical sound knowledge on subject. I would highly recommend him for PMI-PMP, Ms Projects and Primevera Trainer for individual as well as corporate Training program. See less

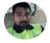

#### Binoy P.P

Construction Engineer-Piping at Tecnicas Reunidas

October 22, 2021, Sujoy Dutta, PMP was a client of Binoy's A good Mentor ,Tutor ,Mr. Sujoy Dutta, with unique way of sharing all his experience and technical knowledge in Project management and Primavera. Need to know in depth about Project Management, he is the right person.

I am very much thankful to him for his expertise training and his passion & patience <u>See less</u>

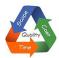

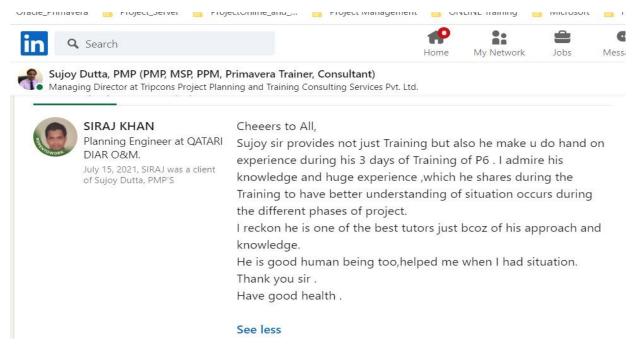

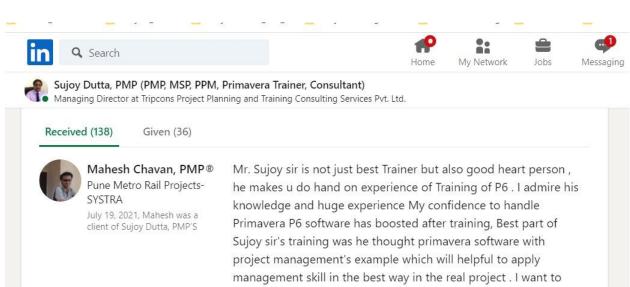

he makes u do hand on experience of Training of P6 . I admire his knowledge and huge experience My confidence to handle Primavera P6 software has boosted after training, Best part of Sujoy sir's training was he thought primavera software with project management's example which will helpful to apply management skill in the best way in the real project . I want to share my personal experience that Sir is always helps and clear their students doubt after training also (even after a year). I dare to say that Sujoy sir's training is one of the best training in the world because I think ,teaching the software and sharing the knowledge is his passion. I RECOMMENDATE SUJOY SIR'S PRIMAVAERA (PROJECT MANAGEMENT SOFTWARES) AND PMP TRAINING without any doubt ..... Thank you; Mahesh Chavan ,PMP . See less

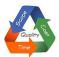

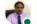

Sujoy Dutta, PMP (PMP, MSP, PPM, Primavera Trainer, Consultant)

Managing Director at Tripcons Project Planning and Training Consulting Services Pvt. Ltd.

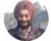

Narinder Gill G.M. Bridges at V.K. Gupta and Associates.

July 19, 2021, Narinder was a client of Sujoy Dutta, PMP'S

It was a well-organized, well-designed, and specially tailored marathon course with 1 to 1 interaction. Mr. Sujoy you really deserve nothing less than "5 STARS" for this. This course provided me a strong foundation for implementing all my expertise through Primavera P6 software in the field of project management. I have no hesitation in recommending it for those who wish to get a comprehensive understanding of project management through Primavera P6 software from an excellent instructor who really knows his stuff, is enthusiastic about the topic, and who is always willing to share his knowledge and expertise. Life-time online support for the subject matter through a WhatsApp group is just an Icing On The Cake. Thank you Mr. Sujoy! Well done! What an amazing & wonderful learning experience this was. See less

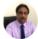

#### Sujoy Dutta, PMP (PMP, MSP, PPM, Primavera Trainer, Consultant)

Managing Director at Tripcons Project Planning and Training Consulting Services Pvt. Ltd.

#### Received (96)

Given (36)

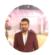

#### Munzir Azmi Quality Executive

December 13, 2020, Sujoy Dutta, PMP was a client of Munzir's Mr. Sujoy has an excellent approach to the way he goes about his training sessions. He makes his students very comfortable during teaching and literally holds their hands and trains them.

I had the opportunity to train under him for Primavera P6. During the 3 days of training I got more interested in learning the software than before because of his way of explaining. He delivers more than he speaks. Strongly recommend Mr. Sujoy for the training that he offers. All the best Sir!! See less

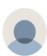

#### Joshua Babalola

Site Scheduler at OCL Group

December 3, 2020, Joshua was a client of Sujoy Dutta, PMP'S

I had the pleasure of taking Primavera P6 Training from Mr. Sujoy. I will say his teaching skills are first-class well detailed, and hands-on approach. This training has further equipped me and helped build my confidence with strong in-depth and advance knowledge of primavera with application into project planning and scheduling. I highly recommend any colleague to take this class for further carrier enhancement. See less

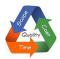

#### Free Post Training Support even after many years

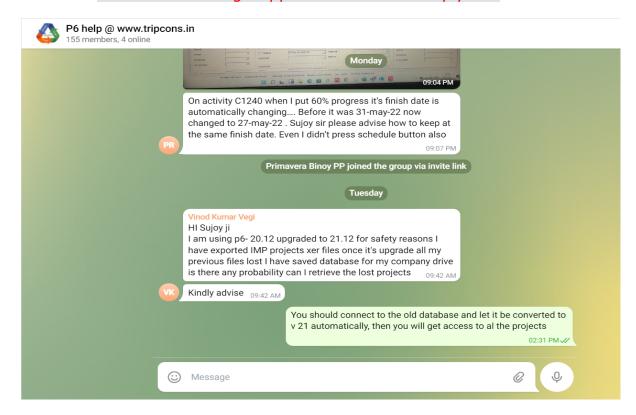

#### Training Deliverables and Schedule

- 1. **Duration**: **3 Days** (**8 hours X 3 days** = **24 hours**) World Class Online training by International Trainer via Zoom.
- 2. Schedule: Fri, Sat & Sun 10:00 am to 7:00 pm IST [GMT :+5:30], 2 tea breaks & 1 lunch break
- 3. **FREE Software**: Latest Official Software P6 v22.12, Non-expiring, full features for single user, installed before training
- 4. Max batch size of 6 trainees: to ensure one to one attention and hand holding.
- 5. Illustrated Slides: and manuals with Training Recording for re-cap
- 6. **Life time Support :** Post training help line support via my TeleGram group ("P6 help @ Tripcons")

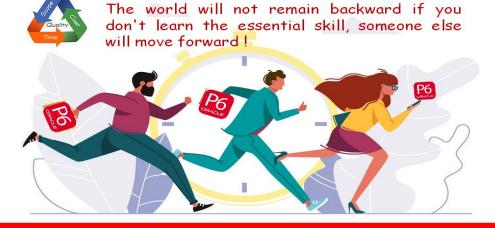

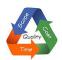

### **Training Topics Covered**

#### **Introduction to Project Management**

**Project Management Concepts** 

#### **Data, Navigating and Layouts**

Describe enterprise and project-specific data

Setup the Buttons and Understand Interface

Open an existing project

Navigate in the Home window and Activities

window

Open an existing layout

Customize a layout by mouse and edit mode

Save a layout

#### **Enterprise Project Structure**

Describe the components that comprise the Enterprise Project Structure

View the EPS

Arrange the Projects into New EPS

Create new OBS and assign the new Projects

#### **Create Master Data through Admin**

**Admin Preferences** 

**Admin Categories** 

Create and add new Currency

#### Set user preferences

Select and or set the currency

Set user password

Set time unit

Set time display format

#### **Setup Calendar**

Understand and Create Calendars, Set Default Calendar

#### **Creating a Project**

Create a project

Navigate in the Projects window

View and modify information in Project Details

Switch Calendars using "Global Change"

#### **Creating a Work Breakdown Structure**

Define a Work Breakdown Structure

#### **Adding Activities**

Create an activity

Describe activity types and their effects

Assign activity codes to activities

#### **Creating Relationships**

View a network logic diagram

Create and Apply the four relationship types

Understand and apply leads and lags

#### **Scheduling and Critical Path**

Understand and identify Project critical path

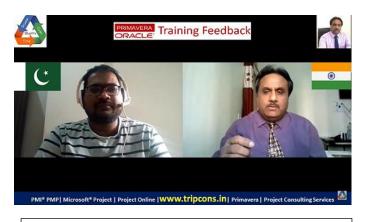

Listen to Feedback of Yasir Hussain, Pakistan

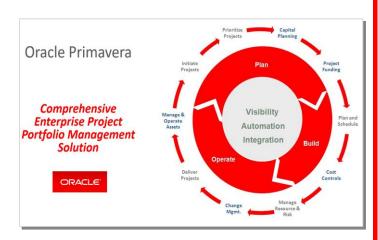

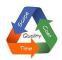

Identify float and use to plan leaves and off days for Labor

#### **Assigning Constraints**

Apply a constraint to an individual activity and Identify task critical path using mandatory finish Add notebook topics to constrained activities

#### **Creating and Assigning Roles and Resources**

Creating Labour, Non Labour and material Resources

View the Resources in Resource break down structure

How to set max limits on resources

Adjust Budgeted Units/Time for a resource

Creating and Assigning Roles

Assign rates on roles

Switch between Resource rate and Role Rate and effect on task cost

The use of Key Resource Activity Checkbox

Assign Cost and expenses to activities

Effect of Resource Rate on Task Cost, How to Update

Resource Date Based Rates Effect on task Cost Calculation

Duration Types Effect on Task Cost and how to use them

#### **Case Study - Practice**

**Practice Session** 

Resource Levelling, Cleaning the Project Data

**Understand Resource profile usage - Histograms** 

#### **Baselining**

What is and why baseline the project plan

Create Baseline

Assign Baseline

How to use baseline as backup

Restore baseline

Use restored project plan as baseline

#### **Executing and Monitoring the Project Plan**

**Updating-project** 

**Describing Methods of Applying Progress** 

**Using Progress Spotlight** 

Defining the Data Date

**Applying Progress to Activities** 

**Viewing and Addressing Variances** 

View Earned value and S-Curves

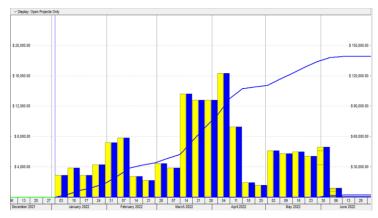

#### **Views, Reporting and Printing**

Use Existing Reports and Customized reports / Modify Existing Reports

Understand and customize views

Generate and View S-Curves

New Features of P6 - Visualiser, Schedule Comparison

#### **Other Topics**

Import-Exports.

Look-ahead-schedules

Qualitative-risk-analysis-in-Primavera

Using Issues and Risks

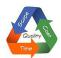

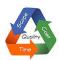

#### Quality Training: The global goal

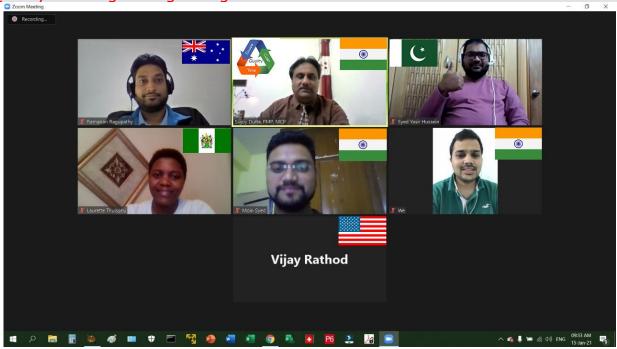

#### Click to See and hear the feedback on YouTube

#### Certificate Sample

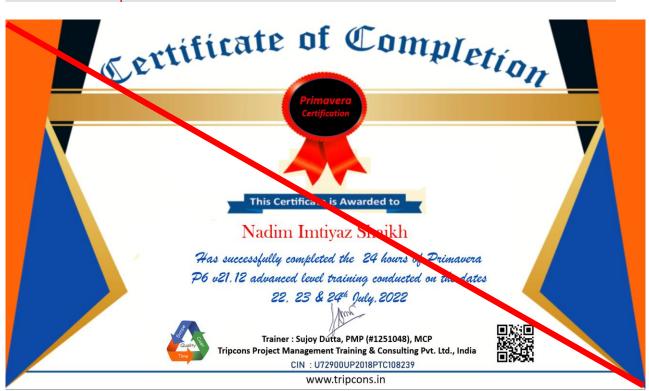

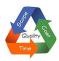

#### Steps to enroll and train

1. Make Payment in advance (best min 2 days)

2. Download Software from given link

3.Setup appointment with Trainer 4.Install software under live guidance

5. Attend 3 days live training

6. Receive Training Certificate 7. Inclusion into life time support group

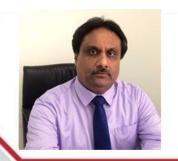

### Sujoy Dutta, PMP Project Management Consultant

Consultancy and Training for PMP, CAPM, MS Project, MS Project Online and Primavera P6. Project Planning & Scheduling and IT support services for engineering companies

RT-202 Royale Tower Shipra Sun City, Indirapuram Ghaziabad - 201014, India sujoydutta@yahoo.com

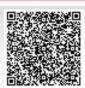

+91 98917 93226 +91 98106 93226 www.tripcons.in

Our Location: Delhi NCR Region, India

RT-202 Royale Towers, Shipra Sun City, Indirapuram,

Ghaziabad - 201014, Delhi-NCR Region, India (Location on Google Map)

Time Zone: GMT: +5:30

#### For booking your slot:

WhatsApp/Botim /Imo :+91 9891793226 (Click)

Mobile Voice Only :+91 9810693226

Email : <a href="mailto:sujoydutta@yahoo.com">sujoydutta@yahoo.com</a>
Web : <a href="mailto:www.tripcons.in/primavera">www.tripcons.in/primavera</a>
Live Training Video : <a href="mailto:Basic Training 11 Hours">Basic Training 11 Hours</a>

Payment details : Google Pay / Phone Pe => 9891793226

UPI : sujoydutta@okhdhcbank

More Payment Options : Click here to go to payment details page on website

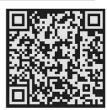

Scan and pay with any BHIM UPI app

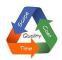

### **Training Centre**

(Classroom Training not available now)

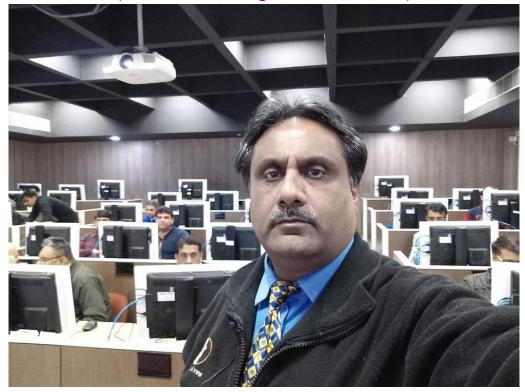

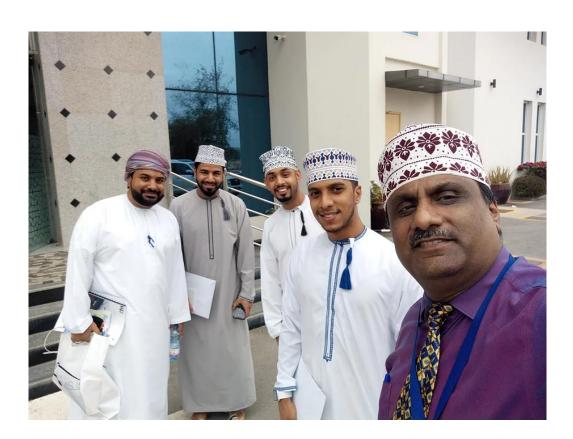